# *Python Support - Story #2886*

# *As a user, I can publish a Python repository in a way that can be consumed by Pulp*

07/10/2017 11:53 PM - amacdona@redhat.com

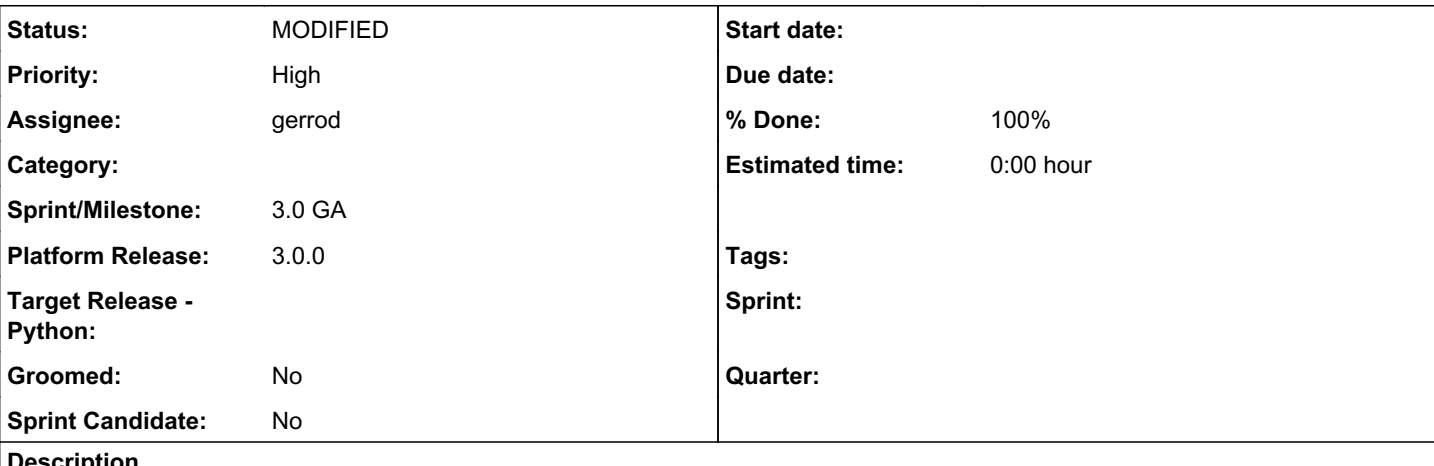

#### *Description*

This story is to implement PyPI's json API. This story is successful when a second Pulp can sync from a repository published by this Pulp.

Since we want to use the resulting api for both upload from twine, and syncing from Pulp we should provide a 'live' endpoint for the packages without using Pulp's publication/distribution mechanism, since those objects are only used for a 'flat' publish.

We would need a new view that would dynamically generate the json and the url for each PythonPackageContent, the 'url' in the json would link to the location of the package in the Content View.

This new view would provide an endpoint like

/pypi/{repo-name}/{package-name}/json

for each package in a repository. This new view would not have to support upload requests from twine, as that will be done in [#2887](https://pulp.plan.io/issues/2887)

## *Related issues:*

Blocked by Python Support - Story #2884: As a user I can sync from PyPI *MODIFIED*

### *Associated revisions*

## *Revision c252306d - 09/04/2020 10:11 PM - gerrod*

Implemented PyPi json API

Pulp now supports PyPi's json API with the new content endpoint '/pypi/{package-name}/json'. This will enable basic syncing from other Pulp instances. Also package classifiers are now included in Python content.

fixes: #2886 <https://pulp.plan.io/issues/2886> fixes: #3627 <https://pulp.plan.io/issues/3627>

### *History*

#### *#1 - 07/10/2017 11:54 PM - amacdona@redhat.com*

*- Blocked by Story #2884: As a user I can sync from PyPI added*

#### *#2 - 07/11/2017 06:54 PM - mhrivnak*

Do you have any thoughts or a recommendation around prioritizing this one vs  $\#2885$ ?

#### *#3 - 07/11/2017 07:39 PM - amacdona@redhat.com*

This is only necessary for Pulp syncing from Pulp, so if only considering this plugin, this could be a pretty low priority. It is in the MVP, but could be done near the release.

This story **could** go into some exciting new territory, to create a custom API endpoint that implements PyPI's json API. Since the json API is simpler than puppet or crane, this story might be worth doing soon as a prototype for other plugins.

#### *#4 - 12/14/2017 08:57 PM - bizhang*

*- Sprint/Milestone set to 51*

### *#5 - 12/15/2017 03:10 PM - bizhang*

*- Description updated*

## *#6 - 12/15/2017 04:01 PM - bizhang*

*- Sprint/Milestone deleted (51)*

### *#7 - 05/30/2018 04:16 PM - bizhang*

*- Sprint/Milestone set to 3.0 GA*

## *#8 - 07/02/2018 07:49 PM - bizhang*

*- Priority changed from Normal to High*

## *#9 - 04/26/2019 10:38 PM - bmbouter*

*- Tags deleted (Pulp 3)*

## *#10 - 08/07/2020 03:54 PM - dalley*

- *Status changed from NEW to POST*
- *Assignee set to gerrod*

[https://github.com/pulp/pulp\\_python/pull/306](https://github.com/pulp/pulp_python/pull/306)

## *#11 - 09/10/2020 08:57 PM - gerrod*

- *Status changed from POST to MODIFIED*
- *% Done changed from 0 to 100*

Applied in changeset [c252306d2ac8566468466b06035b9f13dd64fc7a.](https://pulp.plan.io/projects/pulp_python/repository/18/revisions/c252306d2ac8566468466b06035b9f13dd64fc7a)

## *#12 - 01/13/2021 12:37 AM - dalley*

*- Platform Release set to 3.0.0*